#### **DAFTAR ISI**

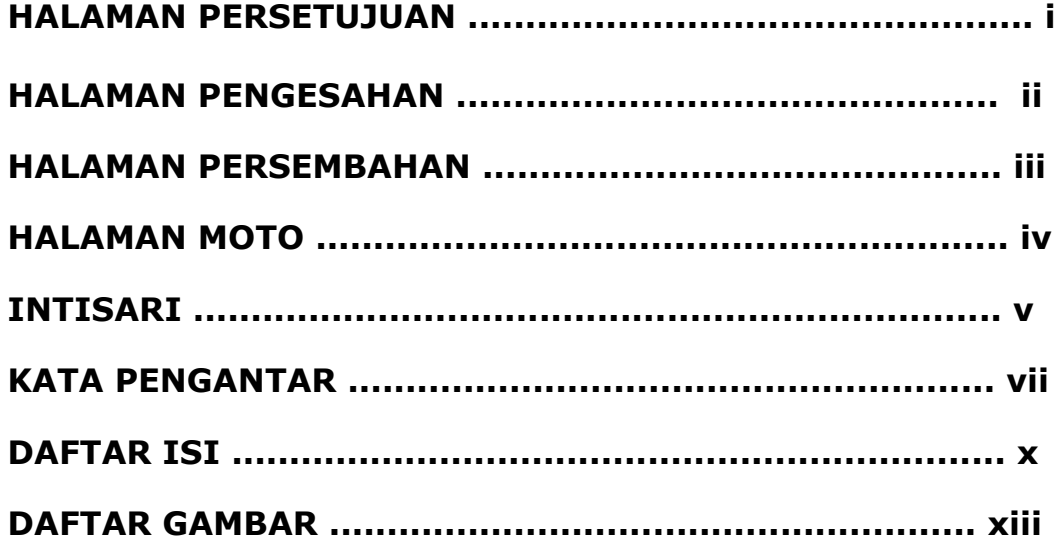

#### **BAB I PENDAHULUAN................................................ 1**

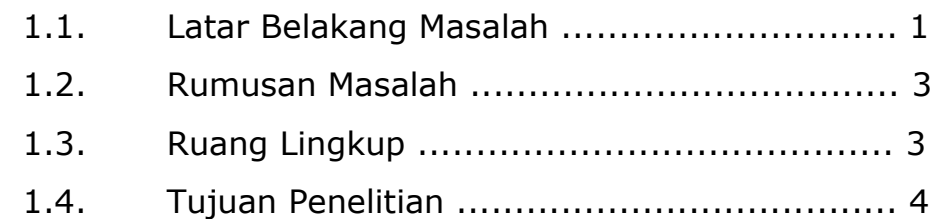

# **BAB II TINJAUAN PUSTAKA DAN DASAR TEORI ......... 5** 2.1. Tinjauan Pustaka ...................................... 5 2.2. Dasar Teori .............................................. 6 2.2.1. Konsep Pengertian Codeigniter................ 7 2.2.1.1. Google Maps................................... 10 2.2.1.2. UML……………………………………………………….10 2.2.1.3. Diskripsi Benda Cagar Budaya............12

#### **BAB III ANALISIS DAN PERANCANGAN SISTEM ........ 14**

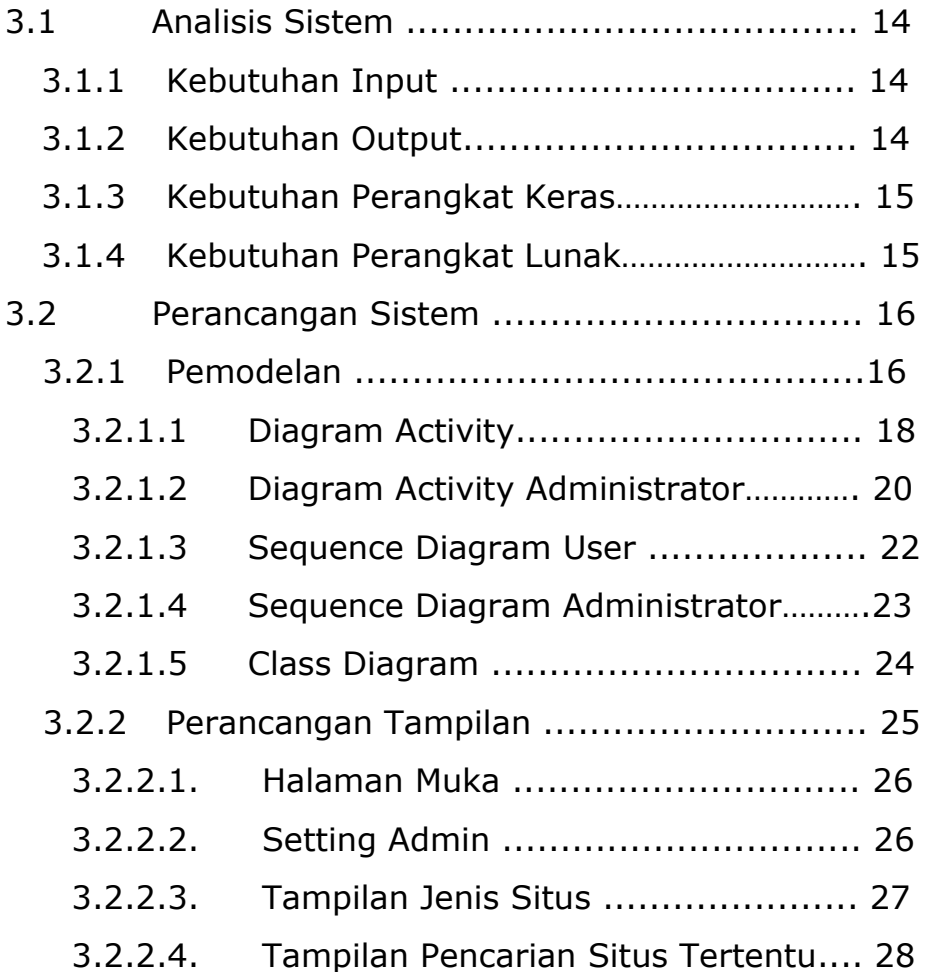

## **BAB IV IMPLEMENTASI DAN PEMBAHASAN SISTEM 24**

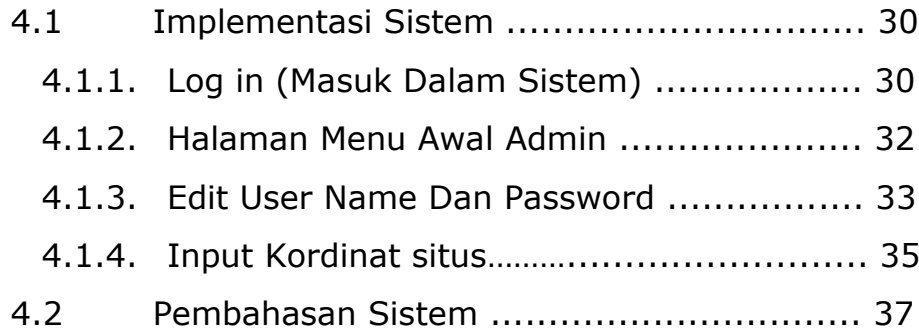

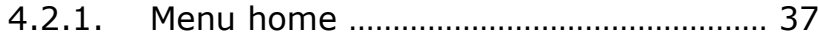

## **BAB V KESIMPULAN DAN SARAN ............................ 43**

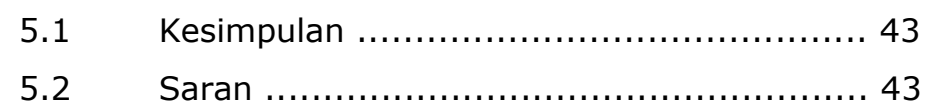

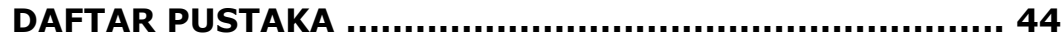

## **DAFTAR GAMBAR**

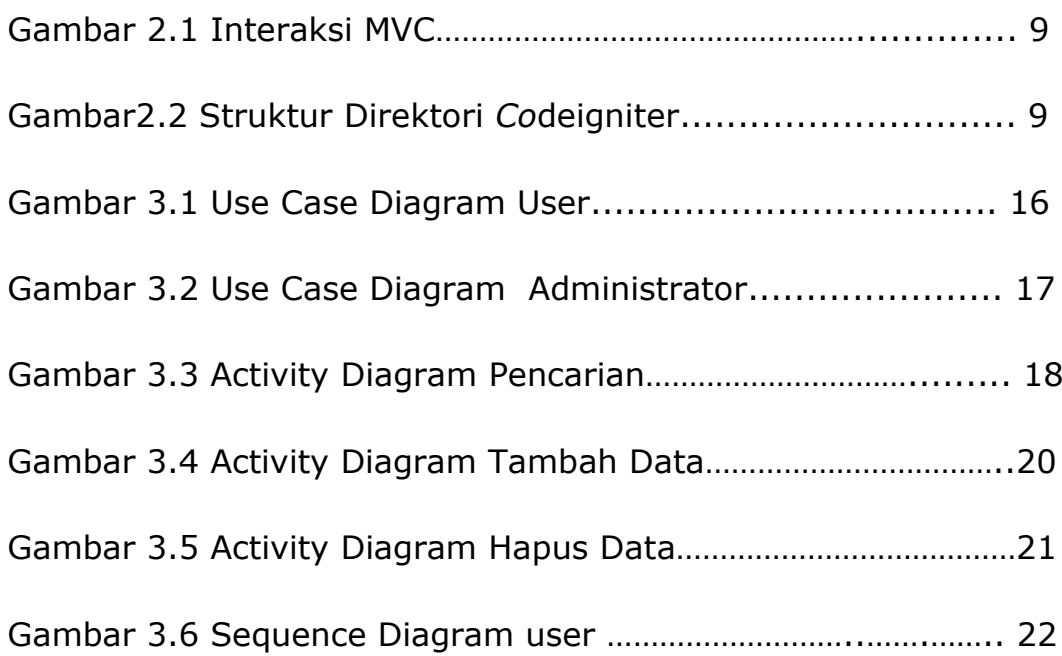

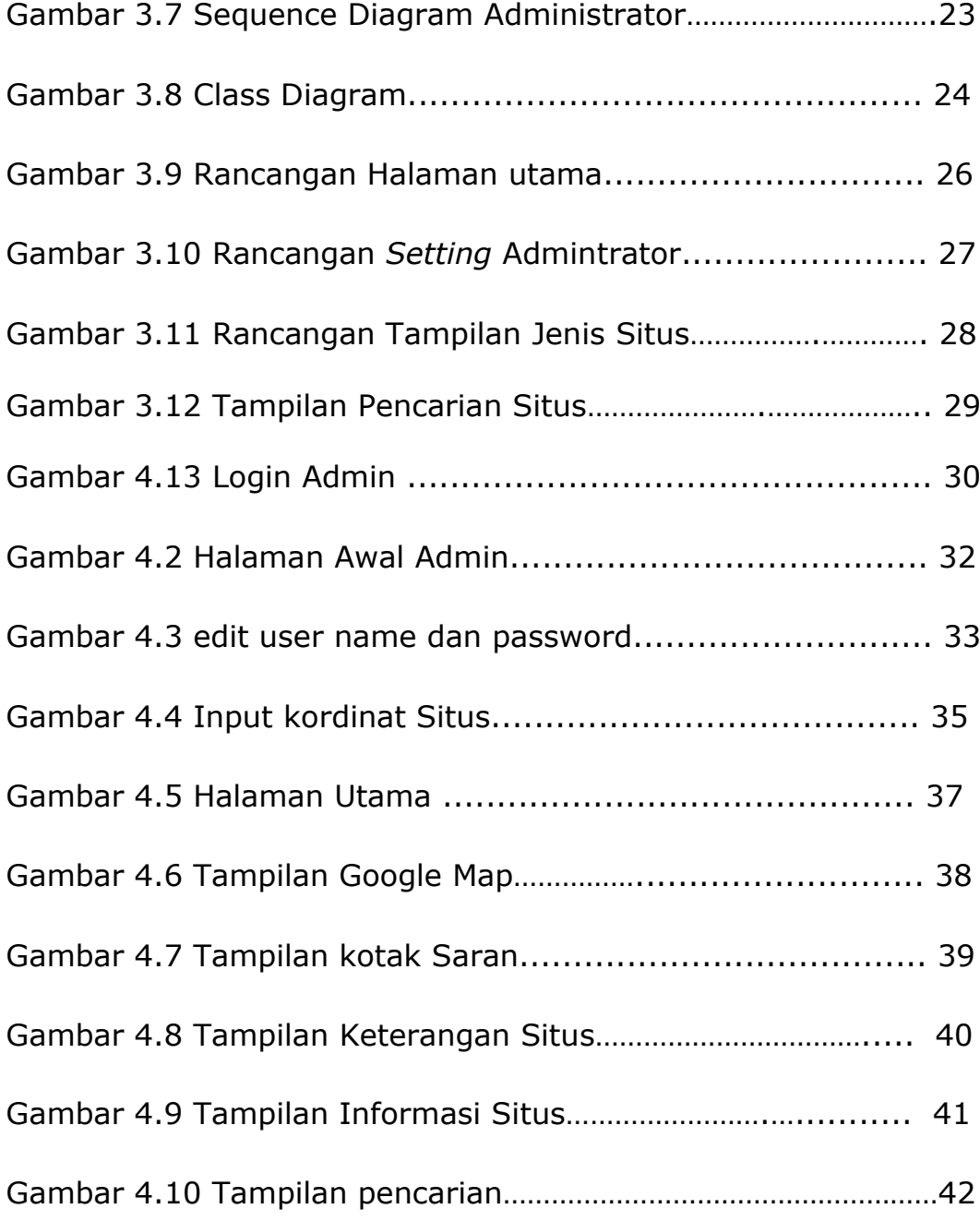